# **Xporter Documentation Home**

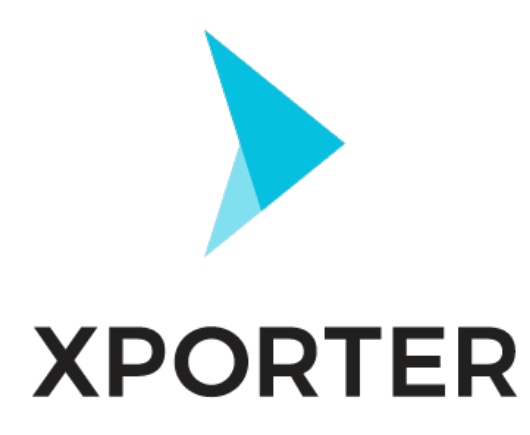

# **Overview**

Xporter for Jira is an app that helps you create documents using information from Jira Issues.

With Xporter, you are able to export Issue:

- Fields (native and custom)
- Links (Linked Issues)
- Comments
- Worklogs
- Sub-tasks
- Components
- Status Transitions
- Attached Images
- Attachments

You can also create awesome documents, including:

- Custom project change logs
- Custom product improvement documents
- Custom release notes in a custom format
- Requirements documents for Scrum meetings
- Letters from an issue based on a template
- Software documentation

Generate documents from single or multiple issues. Also, you can define workflow post-functions to generate them when a Workflow transition happens.

For example, use Xporter and schedule document generation to follow your project status. Receive these documents via e-mail or send them to a File server like FTP or Confluence.

Xporter is available for **Jira Server** and **Cloud** versions in **English**, **French**, **German** and **Spanish**.

Feel free to [contact us](https://jira.getxray.app/servicedesk/customer/portal/2) and we will be glad to answer your questions or even do a demo.

Discover why so many people and organizations choose Xporter for Jira every single day.

# App Key Features

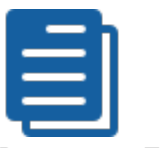

### **Document Formats**

- Create Templates using **DOCM**, **DOCX**, **DOTM**, **DOTX**, **XLSX**, **XLS M, RTF** and **TXT** formats.
- Get documents generated in **PDF**, **DOCX**, **XLSX**, **SVG**, **PNG**, **RTF, ODT** and **TXT** formats.

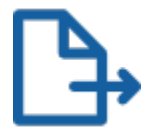

# **Exporting**

- Export documents from Single or Multiple (Bulk) Issues
- Generate documents when a specific workflow transition happens (Workflow Post-Functions)
- Generate documents and send them to a File Server (FTP or Confluence) or via e-mail
- Schedule reports

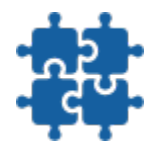

#### **Integrations**

- API to export documents
	- Export Issue data from other apps, such as:
		- Jira Service Desk
		- Xray for Jira
		- Table grid (iDalko)
		- <sup>o</sup> JEditor
		- $0$  Insight
		- o and many more...

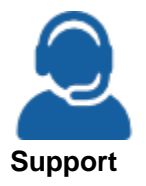

- Responsive
- Fast feedback
- Helpful

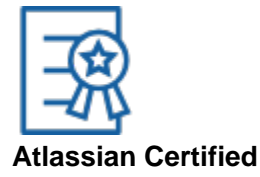

Atlassian certified app

- Widely used by many organizations, including Fortune 500 companies
- Always up-to-date with frequent releases
- Plug-and-play: install and use it right away

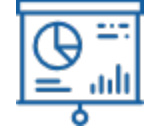

# **Custom Layout**

- Create a custom document layout using Headings, Indexes, tables, images, links, text decorations and more
- Create charts using Microsoft Excel documents
- Create letters

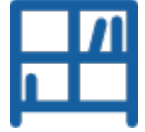

### **Template Store**

- Install templates from the Xporter template Store (free of charge)
- Many samples available
- Use them as a base for your templates

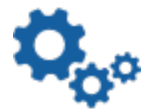

### **Configuration**

- Manage document formats
- Template Scopes
- Permission Schemes
- Schedule reports
- File Servers
- Workflow Post-Functions

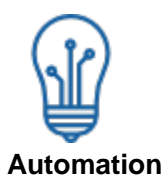

- Schedule document generation
- Receive documents in your e-mail daily, weekly or monthly

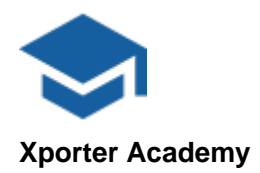

- Learn how to create templates
- Learn how to configure Xporter
- Learn how to create/configure workflow post-functions
- A lot of exercises, from the most basic configurations and templates to the most amazing templates you have ever seen. Xport like a pro!